## Lampiran 1 : Surat Ijin Penelitian

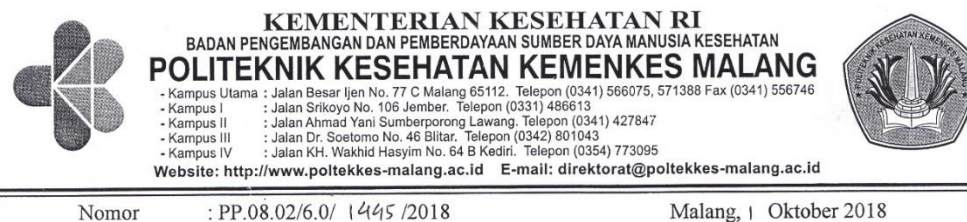

Lampiran Hal

Kepada

Yth. Direktur RSIA. Puri Bunda

 $\cdot$  .

: Surat Ijin Penelitian

Di

Malang

Sehubungan dengan penyusunan Laporan Tugas Akhir Mahasiswa Semester V Prodi D-III Perekafin Medis dan Informasi Kesehatan Poltekkes Kemenkes Malang TA. 2018/2019, maka bersama ini kami harapkan Bapak/Ibu berkenan untuk memberikan ijin kepada mahasiswa atas nama:

: Restu Vionieta Lestarie Nama

**NIM**  $: 1604000069$ 

Untuk melakukan penelitian di institusi yang Bapak/Ibu pimpin dengan Topik / Judul: Implementasi Aplikasi Sensus Harian Rawat Inap yang Terotomatisasi dengan Presentasi Grafik Barber Jhonson.

Pada: Oktober 2018 - Januari 2019.

Adapun data yang akan diambil adalah sebagai berikut:

- 1. Sensus harian RI;
- 2. Rekapitulasi sensus harian;
- 3. Kecepatan pembuatan laporan;
- 4. Jumlah kunjungan.

Demikian surat ini kami buat. Atas perhatian dan kerjasamanya disampaikan terima kasih.

Ketua Jurusan Kesehatan Terapan Diniyah Khol **SGz, MPH** NIP. 19750921/ 199703 2 001

Tembusan Disampaikan Kepada: 1. Ka. Rekam Medis RSIA. Puri Bunda 2. Arsip

## Lampiran 2 : Surat Ijin Penelitian dari Rumah Sakit

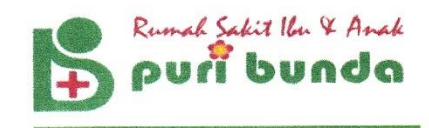

#### SURAT KETERANGAN TELAH MELAKUKAN PENELITIAN

Nomor: 044/PB/I/2019

Dengan ini saya yang bertanda tangan di bawah ini:

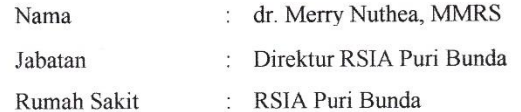

menyatakan bahwa mahasiswa berikut ini:

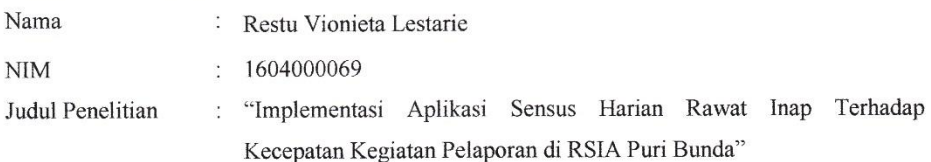

Benar telah selesai melakukan penelitian di RSIA Puri Bunda.

Demikian surat ini kami buat untuk menjadikan periksa dan dapat dipergunakan sebagaimana mestinya.

Ditetapkan di: Malang

Pada tanggal: 30 Junuari 2019 bunde 灩 **SULFAT UTARA 60A - 480047, 477511** dr. Merry Nuthea, MMRS **DIREKTUR** 

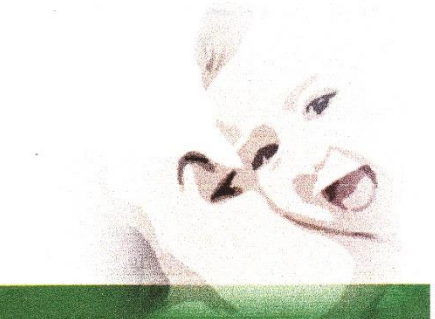

## Lampiran 3 : Surat Balasan Validasi Aplikasi

#### **SURAT BALASAN**

Kepada Sdri. Restu Vionieta Lestarie Politeknik Kesehatan Kemenkes Malang

Dengan hormat,

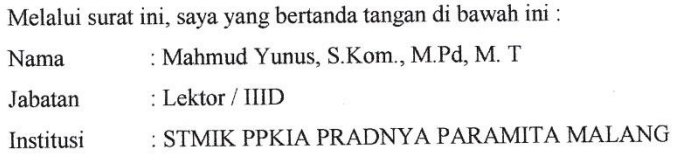

Menyatakan bahwa saya menerima surat permohonan yang telah diberikan kepada saya dan saya bersedia menjadi validator uji Blackbox untuk aplikasi sensus haian rawat inap dari produk tugas akhir saudari yang berjudul "Implementasi Aplikasi Sensus Harian Rawat Inap terhadap Kecepatan Kegiatan Pelaporan RSIA Puri Bunda".

Demikian surat balasan ini saya sampaikan, atas perhatian Saudari saya ucapkan terima kasih.

Malang,

Yang membuat pernyataan,

Mahmud Yunus, S.Kom., M.Pd, M. T

NIDN. 0716087501

## Lampiran 4: Surat Pernyataan Kesanggupan Menjadi Validator Aplikasi

## SURAT PERNYATAAN KESANGGUPAN Sebagai Penguji / Validator Program Aplikasi Komputer

Berdasarkan Surat Permohonan saudari tentang kesanggupan menjadi penguji program Aplikasi "Sensus Harian Rawat Inap Berbasis Web", dengan ini saya;

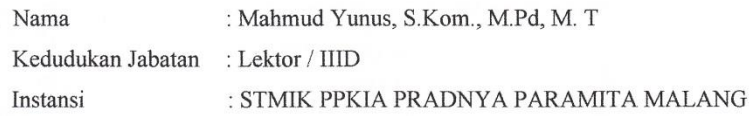

Menyatakan sanggup untuk menjadi penguji/validator dari tugas akhir yang berjudul "Implementasi Aplikasi Sensus Harian Rawat Inap Terhadap Kecepatan Kegiatan Pelaporan di RSIA Puri Bunda" Pada aplikasi sensus harian rawat inap berbasis web. Demikian surat pernyataan ini saya buat untuk digunakan sebagaimana mestinya.

Malang,

Yang membuat pernyataan,

Mahmud Yunus, S.Kom., M.Pd, M.T.

NIDN. 0716087501

## **Lampiran 5 :** Uji Blackbox

 $\label{eq:1} \alpha_{\rm A}(\vec{x}) = \alpha_{\rm A}(\vec{x}) = -\alpha_{\rm A}(\vec{x})$ 

#### **UJI BLACKBOX**

## IMPLEMENTASI APLIKASI NSENSUS HARIAN RAWAT INAP TERHADAP KECEPATAN KEGIATAN PELAPORAN DI RSIA PURI BUNDA

Berikut terdapat beberapa pengujian, kondisi dan hasil yang diharapkan dari aplikasi "SENSUS HARIAN RAWAT INAP" berbabis web terhadap kecepatan kegiatan pelaporan di RSIA Puri Bunda Kota Malang. Tulislah hasil pengujian blackbox berikut dengan memberi tanda centang  $[\sqrt]$  pada kolom hasil pengujian.

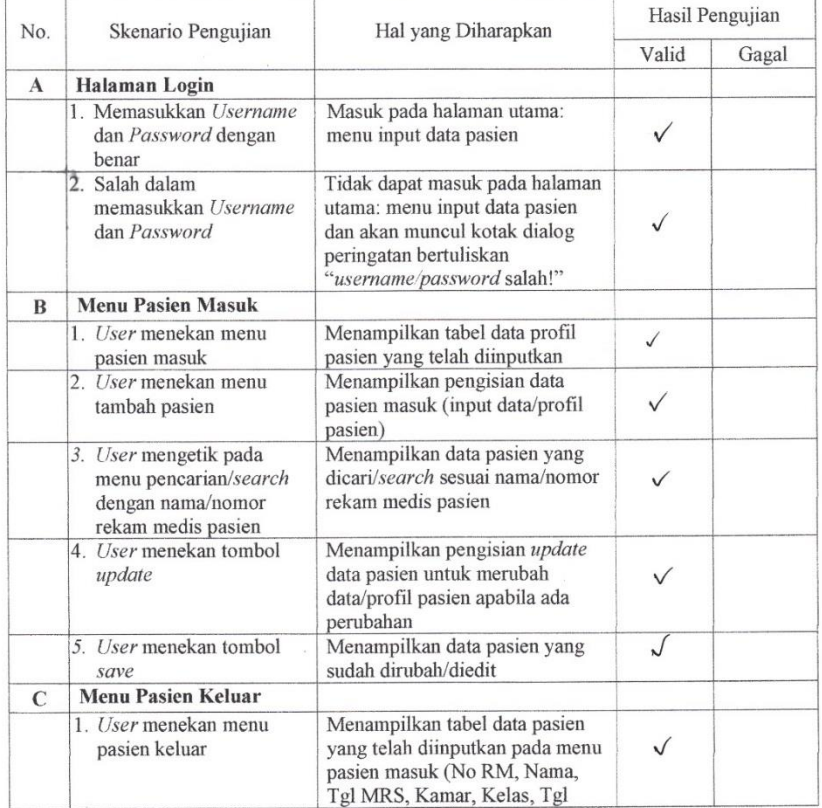

 $\frac{1}{\sqrt{2}}\frac{\left( \frac{1}{2} \right) \left( \frac{1}{2} \right) }{\sqrt{2}}$ 

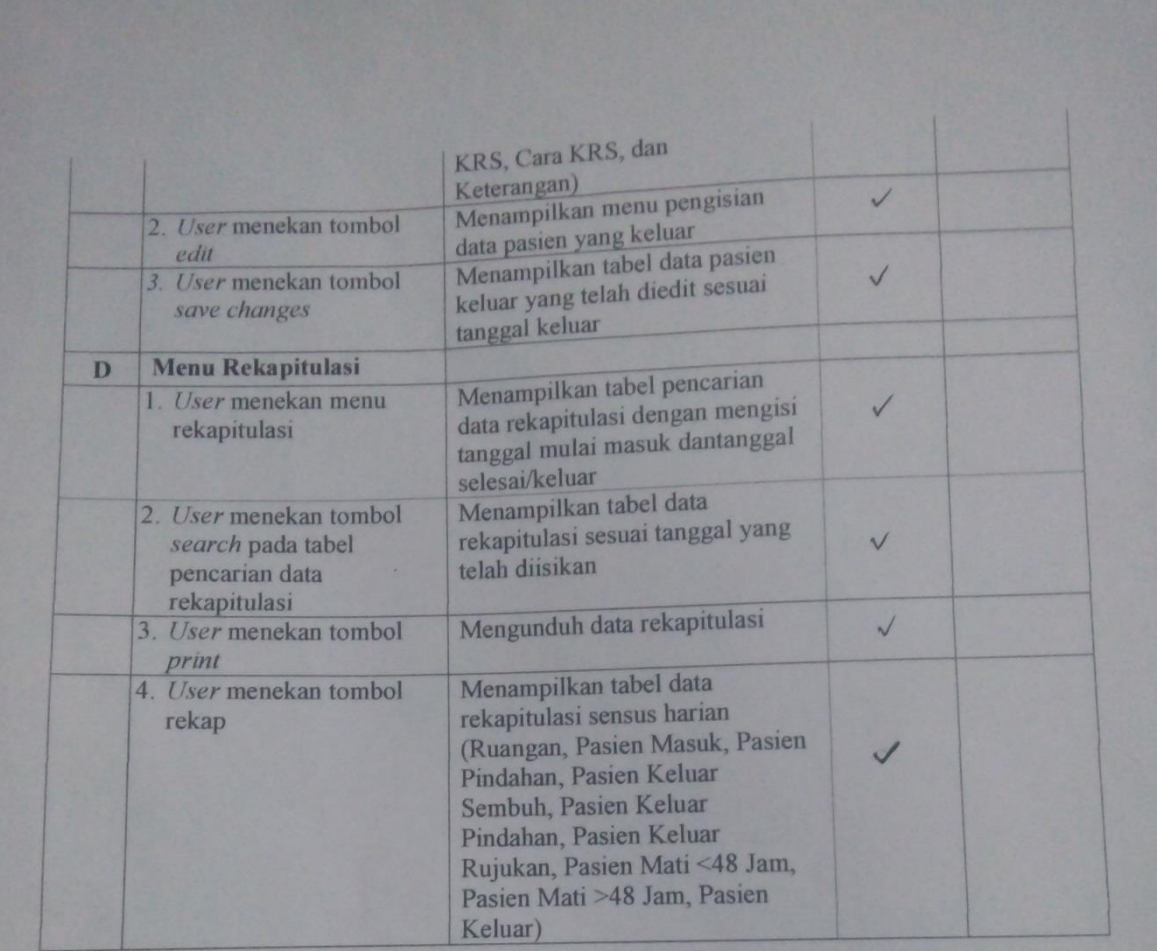

Malang,

Yang membuat pernyataan,

 $\overline{P}$ 

Mahmud Yunus, S.Kom., M.Pd, M.T.

NIDN. 0716087501

# Lampiran 6 : Surat Pernyataan Validasi Aplikasi

## SURAT PERNYATAAN VALIDASI

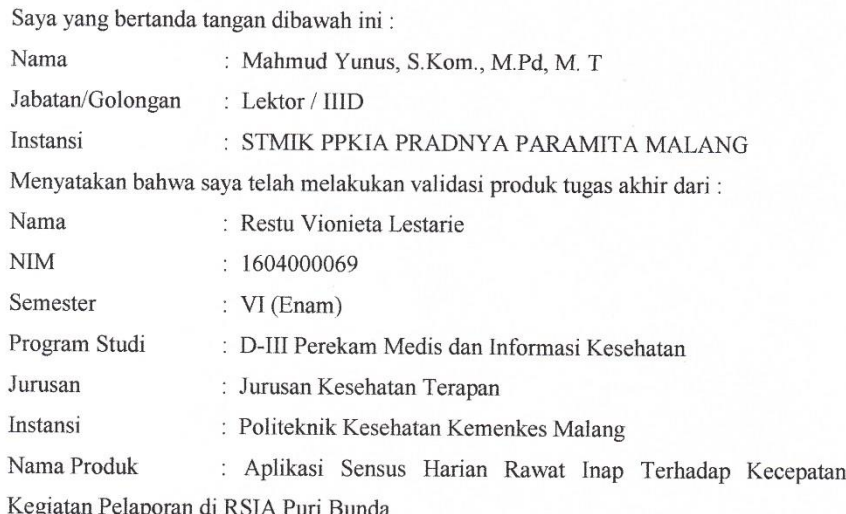

Setelah saya lakukan telaah, dengan ini saya menyatakan bahwa isi dari produk Tugas Akhir tersebut diatas telah sesuai dengan yang diharapkan pada perangkat berbasis web. Demikian surat keterangan ini dibuat agar dapat dipergunakan sebagaimana mestinya.

Malang,

Yang membuat pernyataan,

Mahmud Yunus, S.Kom., M.Pd, M. T

NIDN. 0716087501

| No.            | Pelaksanaan Hari<br>ke- | <b>Jumlah Pasien</b><br><b>Masuk</b> | Waktu              |
|----------------|-------------------------|--------------------------------------|--------------------|
| $\mathbf{1}$   | 1                       | 9                                    | 520 detik          |
| $\mathbf{2}$   | $\mathbf{2}$            | $\mathbf{1}$                         | 336 detik          |
| 3              | 3                       | 8                                    | 869 detik          |
| $\overline{4}$ | $\overline{4}$          | 3                                    | 836 detik          |
| 5              | 5                       | 11                                   | 1232 detik         |
| 6              | 6                       | 6                                    | 872 detik          |
| 7              | 7                       | 9                                    | 1002 detik         |
| 8              | 8                       | $\overline{2}$                       | 747 detik          |
| 9              | 9                       | 13                                   | 1103 detik         |
| 10             | 10                      | 5                                    | 935 detik          |
| 11             | 11                      | $\overline{4}$                       | 1050 detik         |
| 12             | 12                      | $\overline{7}$                       | 970 detik          |
| 13             | 13                      | 5                                    | 915 detik          |
| 14             | 14                      | 6                                    | 753 detik          |
| 15             | 15                      | 12                                   | 1330 detik         |
| 16             | 16                      | 7                                    | 942 detik          |
| 17             | 17                      | 6                                    | 1388 detik         |
| 18             | 18                      | 3                                    | 875 detik          |
| 19             | 19                      | $\overline{4}$                       | 888 detik          |
| 20             | 20                      | 10                                   | 1327 detik         |
| 21             | 21                      | 7                                    | 1218 detik         |
| 22             | 22                      | 8                                    | 1215 detik         |
| 23             | 23                      | 8                                    | 1109 detik         |
| 24             | 24                      | $\overline{2}$                       | 615 detik          |
| 25             | 25                      | 8                                    | 852 detik          |
| 26             | 26                      | 9                                    | 1047 detik         |
| 27             | 27                      | 5                                    | 930 detik          |
| 28             | 28                      | 10                                   | 1221 detik         |
| 29             | 29                      | $\overline{4}$                       | 987 detik          |
| 30             | 30                      | 5                                    | 1150 detik         |
|                | <b>Total</b>            | 197 pasien                           | <b>29216 detik</b> |
|                | Rata-rata               | 5                                    | 16 menit 23 detik  |

**Lampiran 7 :** Tabel penghitungan waktu sebelum implementasi aplikasi

| No.            | Pelaksanaan<br>Hari ke- | <b>Jumlah Pasien</b><br><b>Masuk</b> | Waktu             |  |  |
|----------------|-------------------------|--------------------------------------|-------------------|--|--|
| $\mathbf{1}$   | $\mathbf{1}$            | 9                                    | 32 detik          |  |  |
| $\overline{2}$ | $\overline{2}$          | $\mathbf{1}$                         | 40 detik          |  |  |
| 3              | 3                       | 8                                    | 39 detik          |  |  |
| 4              | $\overline{4}$          | 3                                    | 35 detik          |  |  |
| 5              | 5                       | 11                                   | 45 detik          |  |  |
| 6              | 6                       | 6                                    | 32 detik          |  |  |
| $\tau$         | 7                       | 9                                    | 42 detik          |  |  |
| 8              | 8                       | $\overline{2}$                       | 37 detik          |  |  |
| 9              | 9                       | 13                                   | 53 detik          |  |  |
| 10             | 10                      | 5                                    | 50 detik          |  |  |
| 11             | 11                      | $\overline{4}$                       | 50 detik          |  |  |
| 12             | 12                      | $\boldsymbol{7}$                     | 48 detik          |  |  |
| 13             | 13                      | 5                                    | 75 detik          |  |  |
| 14             | 14                      | 6                                    | 33 detik          |  |  |
| 15             | 15                      | 12                                   | 40 detik          |  |  |
| 16             | 16                      | 7                                    | 42 detik          |  |  |
| 17             | 17                      | 6                                    | 48 detik          |  |  |
| 18             | 18                      | 3                                    | 65 detik          |  |  |
| 19             | 19                      | 4                                    | 68 detik          |  |  |
| 20             | 20                      | 10                                   | 127 detik         |  |  |
| 21             | 21                      | 7                                    | 72 detik          |  |  |
| 22             | 22                      | 8                                    | 50 detik          |  |  |
| 23             | 23                      | 8                                    | 139 detik         |  |  |
| 24             | 24                      | $\overline{2}$                       | 135 detik         |  |  |
| 25             | 25                      | 8                                    | 132 detik         |  |  |
| 26             | 26                      | 9                                    | 137 detik         |  |  |
| 27             | 27                      | 5                                    | 190 detik         |  |  |
| 28             | 28                      | 10                                   | 192 detik         |  |  |
| 29             | 29                      | $\overline{4}$                       | 180 detik         |  |  |
| 30             | 30                      | 5                                    | 194 detik         |  |  |
|                | <b>Total</b>            | 197 pasien                           | 40 menit 22 detik |  |  |
|                | Rata-rata               | 6,5                                  | 1 menit 34 detik  |  |  |

**Lampiran 8 :** Tabel penghitungan waktu sesudah implementasi aplikasi

# **Lampiran 9 :** Uji SPSS Paired-Sample T-test

| Paired Samples Statistics |         |          |    |                |                 |  |  |  |  |
|---------------------------|---------|----------|----|----------------|-----------------|--|--|--|--|
|                           |         | Mean     | N  | Std. Deviation | Std. Error Mean |  |  |  |  |
| Pair 1                    | Sebelum | 974,4667 | 30 | 239,88269      | 43,79639        |  |  |  |  |
|                           | Sesudah | 80,7333  | 30 | 55,05855       | 10,05227        |  |  |  |  |

**Paired Samples Statistics**

**Paired Samples Test**

|                      |               | <b>Paired Differences</b> |                       |                                                                |           |        |    |                     |
|----------------------|---------------|---------------------------|-----------------------|----------------------------------------------------------------|-----------|--------|----|---------------------|
|                      | Mean          | Std.<br>Deviati<br>on     | Std.<br>Error<br>Mean | 95% Confidence Interval of<br>the Difference<br>Upper<br>Lower |           |        | df | Sig. (2-<br>tailed) |
| Pair Sebelum-Sesudah | 893,73<br>333 | 234,06<br>335             | 42,73<br>393          | 806,33264                                                      | 981,13402 | 20,914 | 29 | ,000                |

**Lampiran 10 : Dokumentasi Implementasi Aplikasi Sensus Harian Rawat Inap Berbasis** *Web*

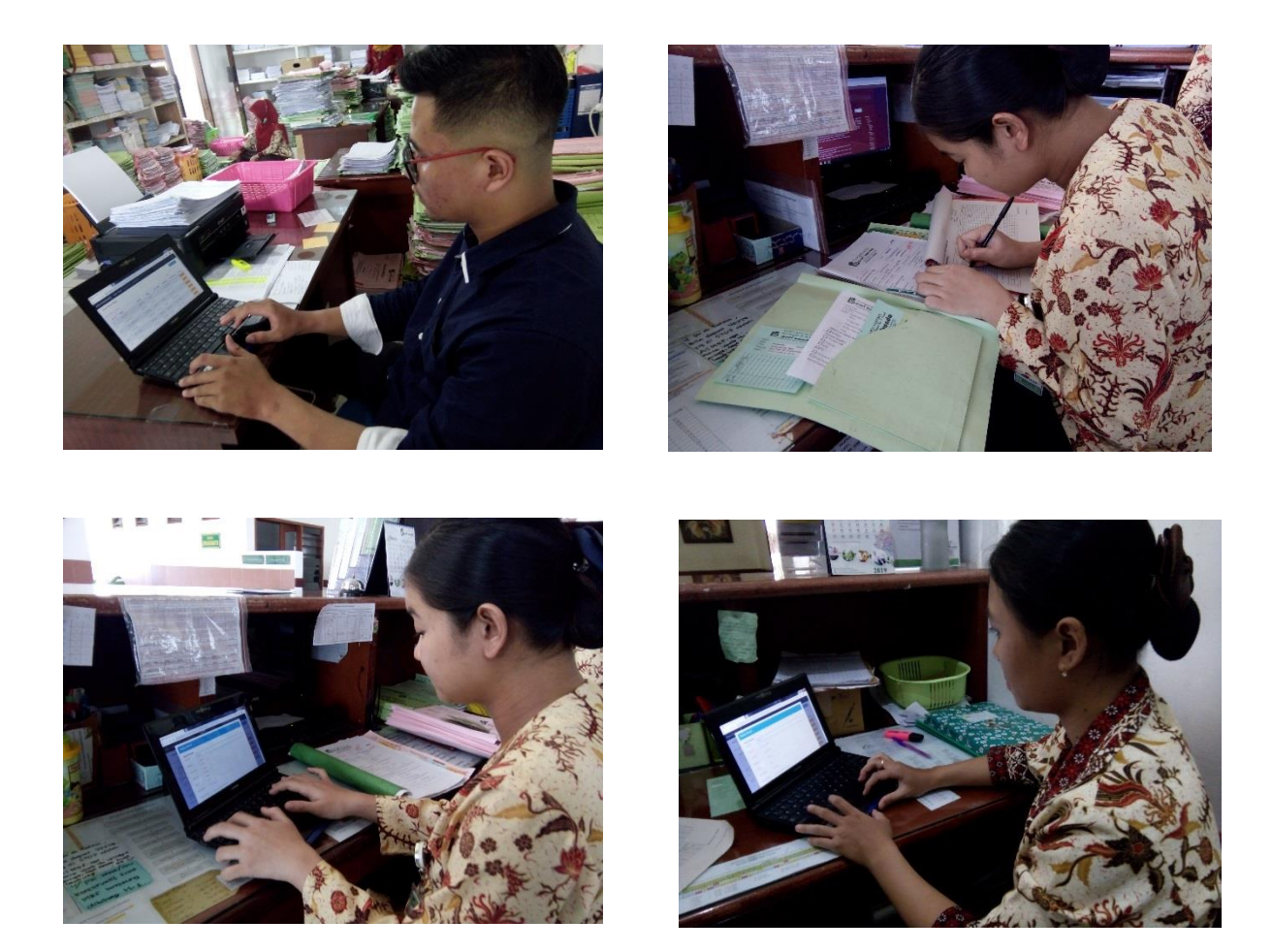

**Lampiran 11** : *Manual Book*

# Manual Book Aplikasi Sensus Harian Rawat Inap Berbasis *Web*

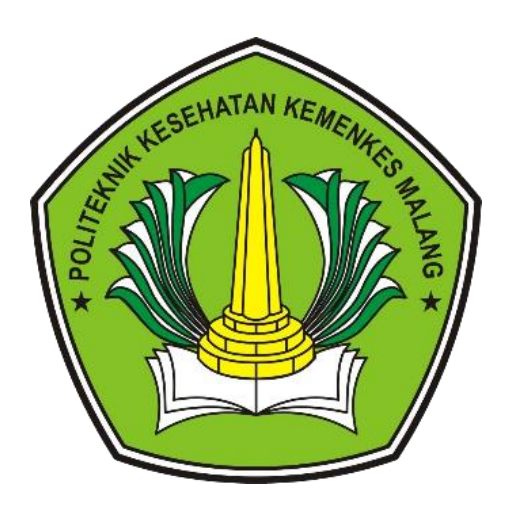

MANUAL BOOK

RESTU VIONIETA LESTARIE

# **Manual Book Aplikasi Sensus Harian Rawat Inap Berbasis** *Web*

## **A. Penggunaan Aplikasi Sensus Harian Rawat Inap Berbasis** *Web*

1. Buka software XAMPP pada menu windows di komputer/PC

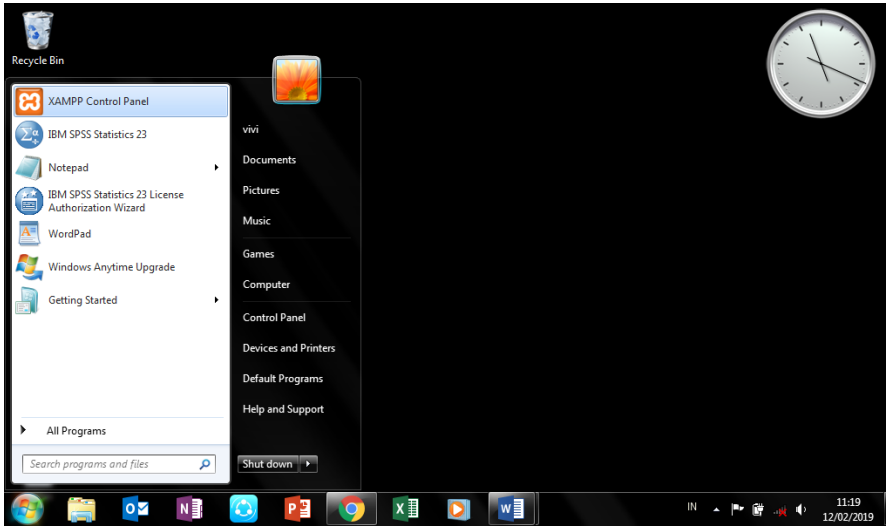

2. Klik tombol *start* pada *actions Apache dan MySQL*

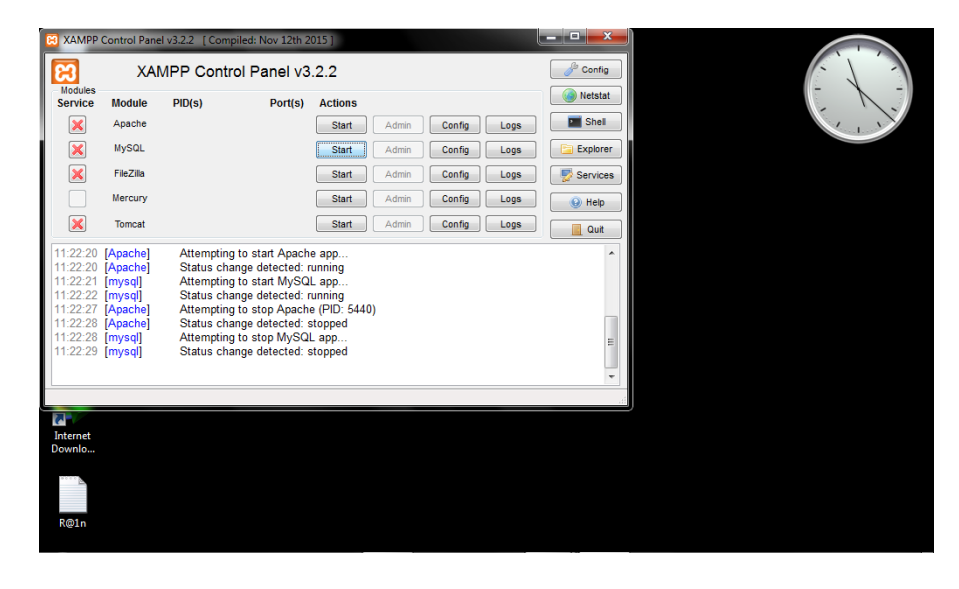

3. Kemudian buka *web browser* (*Google Chrome)* 

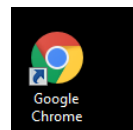

4. Selanjutnya tuliskan *link<http://localhost/ci-filter-date/>* untuk menampilkan halaman awal/*login* aplikasi

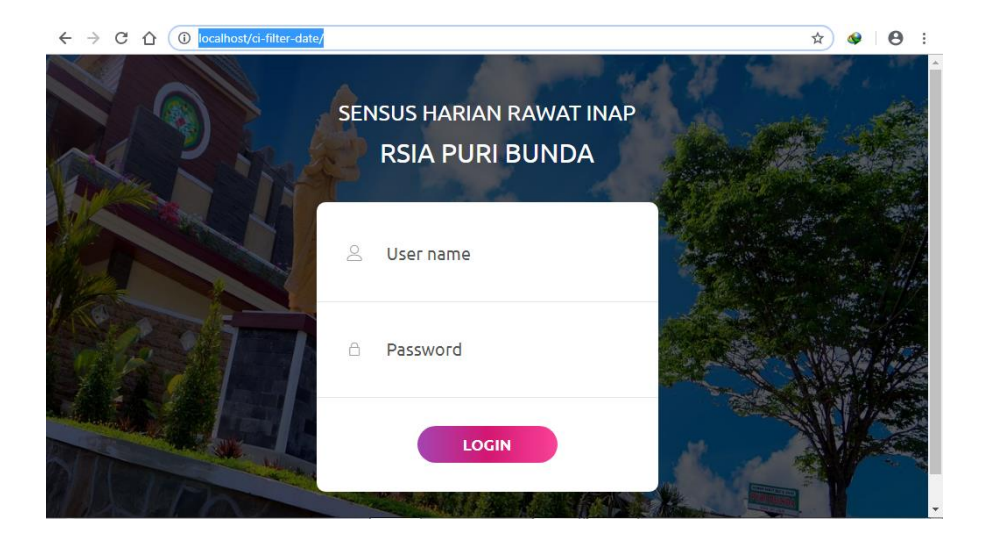

5. Pada menu *login* tulis *username* dan *password* yang telah ditentukan sebelumnya

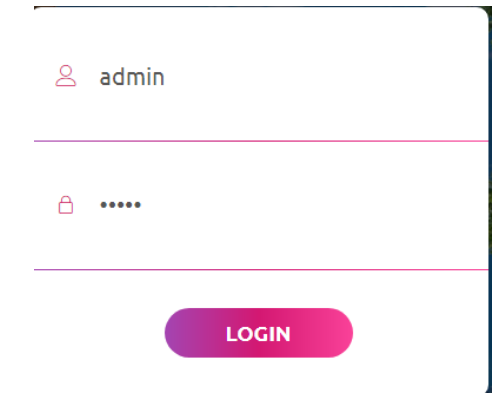

6. Selanjutnya *enter* atau *Login,* untuk masuk pada tampilan awal aplikasi seperti pada gambar dibawah ini

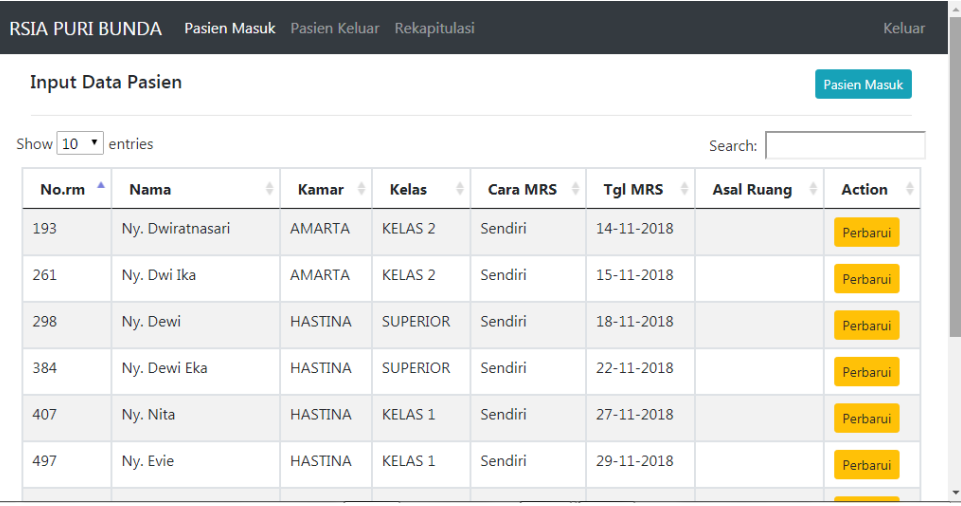

## Keterangan :

a. Klik Tombol pasien masuk untuk input data pasien MRS

Pasien Masuk

Simpan

Kembali

b. Kemudian akan muncul tampilan input data pasien, isikan

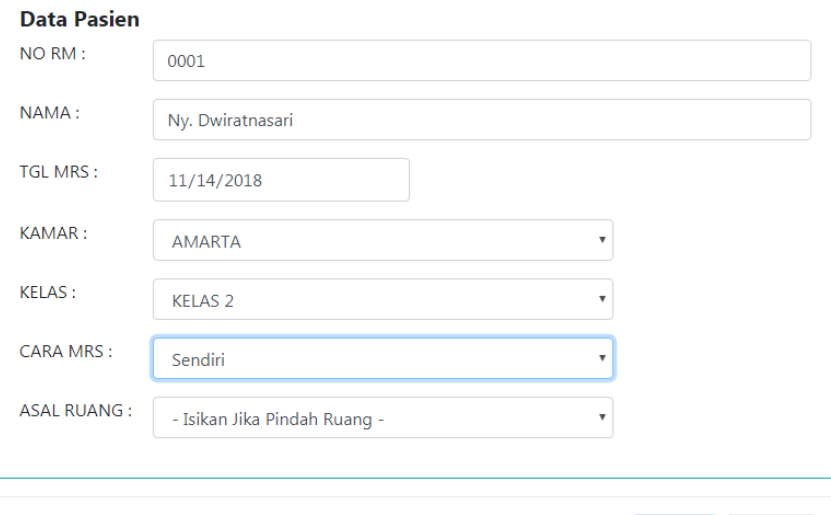

- c. Kemudian tekan tombol simpan simpan maka data akan otomatis tersimpan dalam *database.*
- d. Untuk tombol perbarui fungsinya untuk memperbarui data pasien apabila ada yang akan **Perbarui** pindah ruangan dan akan muncul tampilan input data yang akan diperbarui seberti gambar dibawah ini

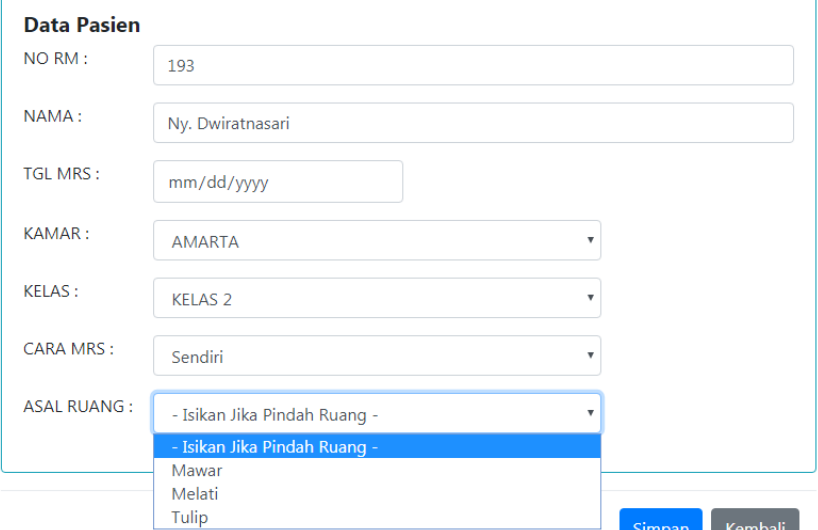

e. Kita bisa mencari data pasien yang bersangkutan dengan mencari pada menu search/pencarian

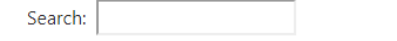

7. Kemudian pada menu pasien keluar, klik menu pasien keluar maka akan muncul tampilan seperti gambar dibawah ini

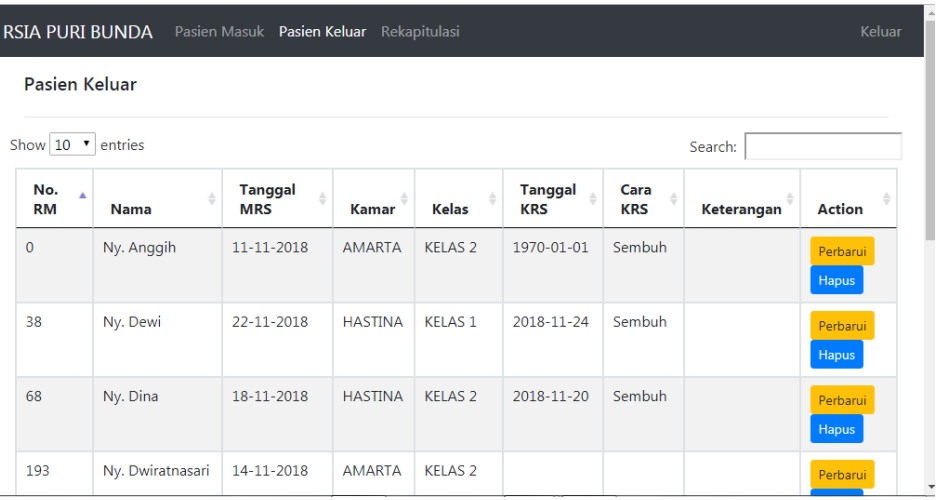

## Keterangan :

I

a. Klik tombol search untuk mencari data pasien keluar

Search:  $\boxed{\phantom{a}}$ 

b. Kemunian klik tombol perbarui <sup>Perbarui</sup> untuk memperbarui data

pasien yang keluar dengan mengisikan tanggal KRS, dan cara KRS seperti pada gambar dibawah ini

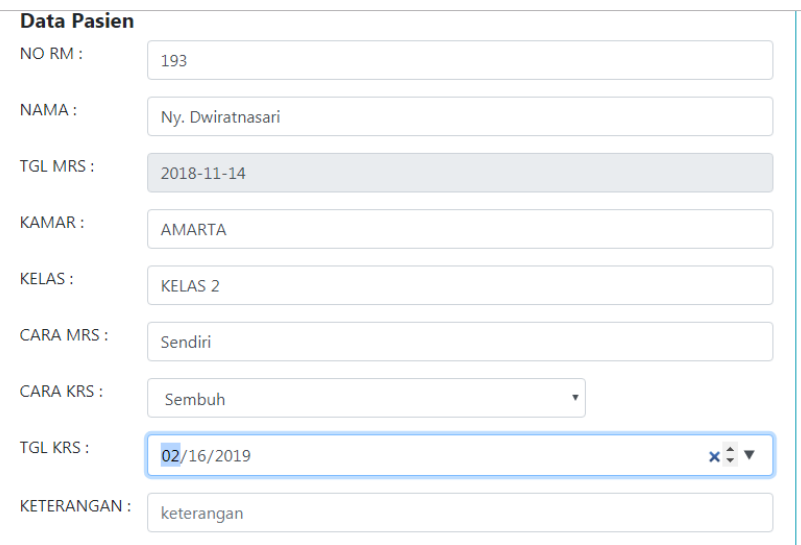

- c. Kemudian tekan tombol simpan maka data akan otomatis tersimpan dalam *database* untuk data pasien keluar*.*
- 8. Selanjutnya klik menu rekapitulasi untuk menampilkan tampilan pencarian data pasien yang direkap melalui pencarian tanggal mulai dan selesai

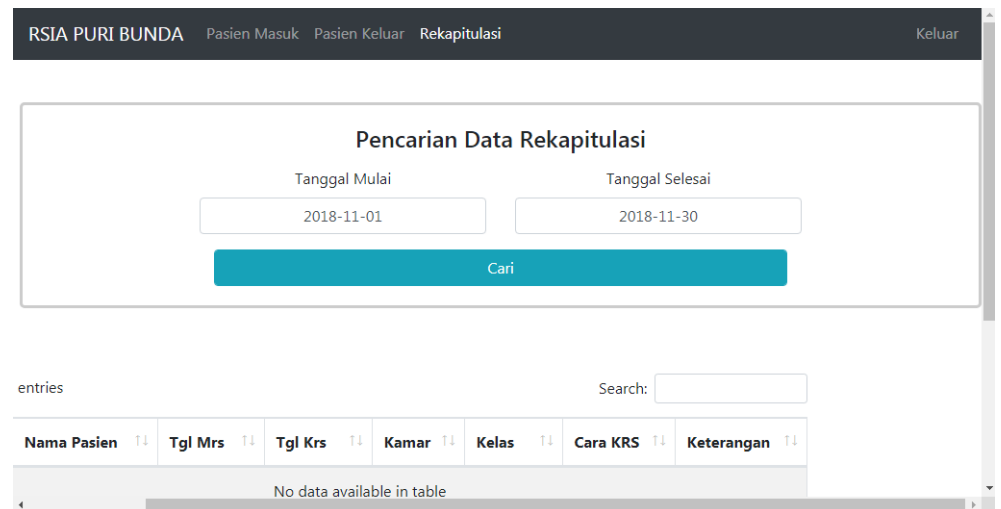

## Keterangan :

a. Setelah mengisikan tanggal mulai dan selesai tekan tombol cari

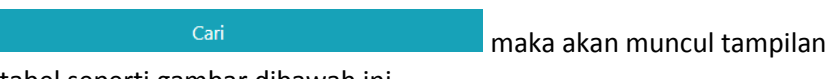

tabel seperti gambar dibawah ini

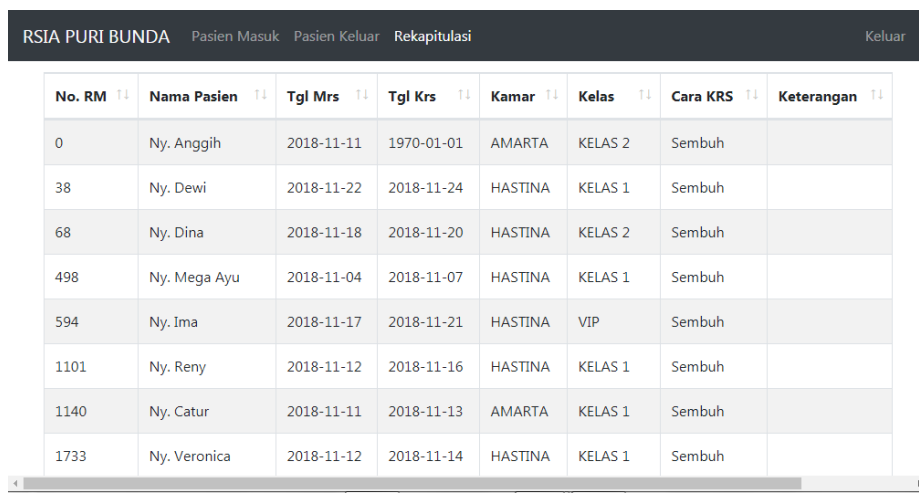

b. Kemudian klik tombol *print* PRINT untuk dapat langsung

Ê

mengunduh REKAP dan klik tombol rekap untuk melihat terlebih

dahulu rekapan datanya seperti tampilan gambar dibawah ini

| NO             | <b>RUANGAN</b>    | <b>PSN</b><br><b>MASUK</b> | <b>PSN MASUK</b><br><b>PINDAHAN</b> | <b>PSN KELUAR</b><br><b>SEMBUH</b> | <b>PSN KELUAR</b><br><b>PINDAHAN</b> | <b>PSN KELUAR</b><br><b>RUJUKAN</b> | <b>PSN MATI</b><br>$<$ 48 JAM | <b>PSN MATI</b><br>$>48$ JAM | <b>PSN</b><br><b>KELUAR</b> |
|----------------|-------------------|----------------------------|-------------------------------------|------------------------------------|--------------------------------------|-------------------------------------|-------------------------------|------------------------------|-----------------------------|
| $\mathbf{1}$   | <b>AMARTA</b>     | 170                        |                                     | 81                                 |                                      |                                     |                               |                              | 81                          |
| 2              | <b>HASTINA</b>    | 132                        |                                     | 98                                 |                                      |                                     |                               |                              | 98                          |
| 3              | <b>DEWI KUNTI</b> |                            |                                     |                                    |                                      |                                     |                               |                              |                             |
| 4              | <b>DWARAWATI</b>  |                            |                                     |                                    |                                      |                                     |                               |                              |                             |
| 5              | <b>MADRIM</b>     |                            |                                     |                                    |                                      |                                     |                               |                              |                             |
| 6              | <b>SUBADRA</b>    |                            |                                     |                                    |                                      |                                     |                               |                              |                             |
| $\overline{7}$ | <b>DRUPADI</b>    |                            |                                     |                                    |                                      |                                     |                               |                              |                             |
| 8              | PANDAWA           |                            |                                     |                                    |                                      |                                     |                               |                              |                             |
| 9              | <b>AYODYA</b>     |                            |                                     |                                    |                                      |                                     |                               |                              |                             |
| 10             | <b>FISIOLOGI</b>  |                            |                                     |                                    |                                      |                                     |                               |                              |                             |
| 11             | <b>PATOLOGI</b>   |                            |                                     |                                    |                                      |                                     |                               |                              |                             |
|                | <b>TOTAL</b>      | 302                        |                                     | 180                                |                                      |                                     |                               |                              | 181                         |

TAMPILAN HASIL UNDUHAN REKAPITULASI